# **USER GUIDE FOR NEW COLLEGE 2022-23 ONLINE APPLICATION**

# **Instructions**

Visit the website <a href="https://pue.karnataka.gov.in">https://pue.karnataka.gov.in</a> in the home page of the PUE website click on the link "Online Application for New private permanently unaided Pre University College for 2022-23". It will be redirected to New College Instruction page.

(https://dpue-exam.karnataka.gov.in/NewCollege2223/)

# The Instruction Page comprises of

K2 Challan

Instruction and Time Table

Print Acknowledgement

**Application Form** 

Contact Us

Instructions mentioned in this page are must to be read before proceeding to apply Online.

## NEW COLLEGE 2022-23 INSTRUCTION PAGE

## New Private Unaided P U College Registration Process -2022-23

#### Instructions to be followed before filling the Application Form:

- Use Google chrome /Internet Explorer 9.0/Mozilla FireFox Browser.
- This software is only for opening of New Private Unaided Pre University Colleges for the year 2022-23.
- Your application will be rejected, if any information is found incorrect in future.
- Please go through detailed instructions before filling the application form.
- Please ensure that the data is properly filled. Wherever specified submit necessary documents and upload the same.
- Registration and processing fees should be paid only through Khajane2(K2)Challan and ensure the Head of Account is 0202-01-102-1-06.
- Select the following parameters while generating the Challan.

#### Department Details:

- Category Government
- ii. District Bangalore Urban
- iii. Department Department Of Pre-University Education.
- iv. DDO Office- Pre-University Education Head office, Bangalore

#### Purpose Details:

- i. Purpose Junior Colleges Tuitions and other fees.
- ii. Sub purpose name-New college opening application fee.:
- Click on Add button and enter the mode of payment and click Submit button.

#### K2 challan should be generated only after notification issued

Generate the challan by using this link Click here to Generate K2 Challan

No old K2 challan not accepted

Important Note:-Registration and Processing Lee should be generated by selecting the above parameters only, otherwise the Challan will not be accepted.

- 8.After completion of online entry process, download the Acknowledgement (Application). Submit the filled Application form hard copy along with the enclosures to D puty Director, Department of Pre-University Education of the concerned district (For district list click on "Contact u Click Here" in the PU Board website)
- If you have any technical issues please con act Mobile number 9035960061 or 9448372393 or email

puenc2223@gmail.com. \*\*\*\*\*\*\* Click here for APPLICATION-Form1 Detailed Instructions & Time table Print Acknowledgment After submit the **CLICK APPLICATION Download** application form **FORM TO ENTRY** Instruction and **DETAILS Download** Time Table Acknowledgement

> **TO GENERATE K2 CHALLAN CLICK HERE**

## **NEW COLLEGE APPLICATION FORM**

301/22, 11:48 AM New Goldge

| Registration force for New Private Unabled P U Colleges for the Year 2022-23                                                                                                    |                                                                                                    |                                          |           |  |  |  |  |
|----------------------------------------------------------------------------------------------------|----------------------------------------------------------------------------------------------------|------------------------------------------|-----------|--|--|--|--|
| FORM-1                                                                                                    |                                                                                                    |                                          |           |  |  |  |  |
| [ Jishi 3 seb - cele (1) Kamutika Education Aul/ Role 4 Kamutaka Pre-University Ricest                                                                                                    | na [Academile, Zegistretica, Administration and Gross-In-old etc.] Bules, 2005]                                                                                                    |                                          |           |  |  |  |  |
| Dain : 31-40-3022 (1.36.20 AM                                                                                                    |                                                                                                    |                                          |           |  |  |  |  |
|                                                                                                    | ordicks the B. Monagement Registered time belongs.   Corporation   V   under Society or Treet   Treet   V                                                                                                    |                                          |           |  |  |  |  |
| Assembly Contillutor: Tunior Cly v Lok Babba Contilutor: Tunior v                                                                                                    | Type Of Management: Chi v I Lond Dalaki Cum v                                                                                                    |                                          |           |  |  |  |  |
| is. Name of the Trantificatory (in.<br>Capital Lettern)                                                                                                    | MARLIBRATIVA                                                                                                    |                                          |           |  |  |  |  |
| Th Propaged Incater/address of the<br>Tract-Booker with Placeds                                                                                                    | TUPRE CITY                                                                                                    | 4SI characters)                          |           |  |  |  |  |
| In. Name of the Proposed P C College                                                                                                    | MANC PU COLLEGE                                                                                                    |                                          |           |  |  |  |  |
| 1d. Lacetien and complete address<br>of the proposed P U College                                                                                                    | THAT                                                                                                    | 459 dimentos)                            |           |  |  |  |  |
| 2.None, subjects and subject of the Layel Archevity or Governing Council or Managing Committee ( Ba<br>of Angeloration, a copy of the Managardian of Americalism on, of the Society, Treat dead on,) See See | plane a copy of the spatificals                                                                                                    |                                          | Indusel V |  |  |  |  |
| 2. Objective of the Educational<br>Enalthetion proposed to be established                                                                                                    | TEAT // (Micr 450 characters)                                                                                                    |                                          |           |  |  |  |  |
| 4. You from which the proposed<br>burthelm is to be outsit March.                                                                                                    | wee                                                                                                    |                                          |           |  |  |  |  |
| 5. Type of administration proposed to be established (Heys/Olds/Co-establish/Independent/Co                                                                                                    | ripachi) Chadusti v                                                                                                    |                                          |           |  |  |  |  |
| 6. Details of preliminary formalities if any, completed with the communed authority/productional,<br>budy/University/steken efficient agency                                                                 | (Max 450 characters)                                                                                                    |                                          |           |  |  |  |  |
| 7. Dutalle of other educational institutions established, managed and administrate by the local<br>suffereity or Germania Council, immediately pater to this application                                     | THET // (Micr 45% characters)                                                                                                    |                                          |           |  |  |  |  |
| Replain to need for previding the introded extractional facilities to the people in the locality                                                                                                    | When of the population in the isosity ( As per centers Report )     Liberton passessings     Details of other extering obscurious institutions in each extend the isositiy     Details regarding Studen functions (Figh Schools) in and extend the isositiy | 15 15 15 15 15 15 15 15 15 15 15 15 15 1 |           |  |  |  |  |
| enterior de Salta (Cons                                                                                                    | •                                                                                                    |                                          | 4.64      |  |  |  |  |

Once the user click the click here Application-Form1 button wherein User will have to enter the required details.

## PLEASE ENTER THE TRUST/MEMBERS DETAILS

| R1/22, 11:49 AM                                                                                                    |                                                                                                    | ,                                                                                                    | College               |                                                                 |                       |           |          |   |
|----------------------------------------------------------------------------------------------------|----------------------------------------------------------------------------------------------------|----------------------------------------------------------------------------------------------------|-----------------------|-----------------------------------------------------------------|-----------------------|-----------|----------|---|
|                                                                                                    | i. SCAST enterpary i. Glab. iii. Parys iv. Thompsoder v. Collabors with disast vi. Minority Comment                                                                                                    | Caby                                                                                                    | wity od fak <b>at</b> | of backwantness with special re<br>Yes<br>Yes<br>Ne<br>No<br>No | 0<br>0<br>0<br>0<br>0 |           |          |   |
|                                                                                                    |                                                                                                    | , <u>, , , , , , , , , , , , , , , , , , </u>                                                                                                    | _                     | Ward old State                                                  |                       |           |          |   |
|                                                                                                    | ₫ No.                                                                                                    | Marbe's Name                                                                                                    | h <b>a</b>            | Monther's Dotalia<br>Palaris Name                               | Qualification         | Occupante |          |   |
|                                                                                                    | 1                                                                                                    | WEINERWER                                                                                                    | Q.                    | KORTHK                                                          | MIG                   | TEST      | Caste    | v |
|                                                                                                    | 2                                                                                                    | VMEX                                                                                                    |                       |                                                                 | MAC)                  |           | 61       | ٧ |
|                                                                                                    | 3                                                                                                    |                                                                                                    |                       |                                                                 |                       |           | -        |   |
|                                                                                                    | 4                                                                                                    |                                                                                                    |                       |                                                                 |                       |           | -Dairch  | v |
|                                                                                                    | į,                                                                                                    |                                                                                                    |                       |                                                                 |                       |           | -        | ٧ |
| S. Warns, Billian's come, age, qualification, address, acceptation of the members of the Governing                     | 6                                                                                                    |                                                                                                    |                       |                                                                 |                       |           | -        | v |
| Council/Adminging Committee (Sep Souther 7)                                                                            | 7                                                                                                    |                                                                                                    |                       |                                                                 |                       |           | -        | v |
|                                                                                                    |                                                                                                    |                                                                                                    |                       |                                                                 |                       |           | -Britch  | v |
|                                                                                                    | 9                                                                                                    |                                                                                                    |                       |                                                                 |                       |           | 444      |   |
|                                                                                                    | <u> </u>                                                                                                    |                                                                                                    |                       |                                                                 |                       |           | -        |   |
|                                                                                                    | 11                                                                                                    |                                                                                                    |                       |                                                                 |                       |           |          | v |
|                                                                                                    | 12                                                                                                    |                                                                                                    |                       |                                                                 | _                     |           | - Salani | v |
|                                                                                                    | 14                                                                                                    |                                                                                                    |                       |                                                                 |                       |           | -        |   |
|                                                                                                    | В                                                                                                    |                                                                                                    |                       |                                                                 |                       |           | - Onicat |   |
| 10, Frenish the following slows with                                                                                   |                                                                                                    |                                                                                                    |                       |                                                                 |                       |           |          |   |
| the regularation Forms 1 printed from the<br>system (Video Freelemans to be<br>submitted damp with the filled printed. |                                                                                                    | al implications to provide in<br>large proportion in the Act o                                                                                                    |                       | أستانهم موشيسهار شهرية مسا                                      | unt numbat            | ****      |          |   |
| mentani dang was ba dani pemba<br>ngsilindina Romal in dan Jampastina.<br>Committee)                                   | <ul> <li>b. i. Amiliad and cust<br/>or such other uniform<br/>(See Bestion 1(17).</li> </ul>                                                                                                    | <ul> <li>b. I. Amiliad and cratifold latest behave shoot, income and capacitions statement (Cartifold by a Classical Accounting<br/>or such other underlay which under law is competent to certify the accounts of the Local Ambacity-Claversing Councilly<br/>(See Bestion 1(17)).</li> </ul> |                       |                                                                 |                       |           |          |   |
|                                                                                                    |                                                                                                    | مئمبر السساك                                                                                                    |                       |                                                                 |                       |           |          |   |
|                                                                                                    |                                                                                                    | a. Cartificates from the Healt to draw each belience                                                                                                    |                       |                                                                 |                       |           |          |   |
|                                                                                                    | of the prescribed stor                                                                                                    | d. Photocopy of Title Dood as orders or the possession of the extent of had required for building, playground, etc.,<br>of the prescribed executaris                                                                                                    |                       |                                                                 |                       |           |          |   |
|                                                                                                    | But print to evidence that buildings to the required actors and of the required quantifications are evaluate      this course of latest medical and contribut accounts and summed report of the other adactational institutions being run by     the local authority or Convening Cannall or Managing Convenition      **      **Contribution**      **Contribution**      **Cont |                                                                                                    |                       |                                                                 |                       |           |          |   |
|                                                                                                    |                                                                                                    |                                                                                                    |                       |                                                                 |                       | Rinki v   |          |   |

locationic 311 20 PU Europe

3C1/22, 11:48 AM New College

| y, Name, astères, qualiferation and experience of tracki<br>Government or computest authority, command profunda<br>of the staff to be employed in each cades | ng utall. Panalah position. The qualification procedured by the<br>nat body, University or the affiliating unifority and the combine |                    |
|----------------------------------------------------------------------------------------------------|----------------------------------------------------------------------------------------------------|--------------------|
| s. Copy of the conduction of the Cornoring Council or Mi<br>application                                                                                      | reging Committee authorising the Summary to file this                                                                                | Market v           |
| i. Name and field arbitrary of the recomposition's Securitary of<br>wife the Generalizati Department                                                         | on-comparing officially any at the comparing                                                                                         |                    |
|                                                                                                    | a. Caconiny Wema(in block letter)                                                                                                    | PARSIBIN           |
|                                                                                                    | h, Brantery Address*                                                                                                    | TARGET.            |
|                                                                                                    | n areas y assert                                                                                                    | (Max 60 desectors) |
|                                                                                                    | A. Secretary cell combes                                                                                                    | diristatio         |
|                                                                                                    | d. Georgia y samil 14                                                                                                    | TEU ( gymal om     |
| l. Protect incurrenced copy of the audity                                                                                                    | •                                                                                                    | 5                  |
| k Lond Dotella 54 years love agreement                                                                                                    | •                                                                                                    | stalid v           |
| Dual Registration expy                                                                                                    | '                                                                                                    | kiniki v           |
| na Land Convention, order copy for Education purpose-<br>munal by DCC Computent Authority                                                                    |                                                                                                    |                    |

|                                                                                                    | Infrarier Prints                                                                                                    |               |
|----------------------------------------------------------------------------------------------------|----------------------------------------------------------------------------------------------------|---------------|
| 11.0ther important information which applicant has to family (if condition sensition) in rule 4 of Kamatain Pro | i, Principal's elembye: with a minimum plinds some of 150 mg.fl.                                                                                                    | ●Yop O'Ng     |
| This was to be seen as the second                                                                               | St. Offices soom with a minimum pitratis come of 250 mg/s.                                                                                                    | • Yayı ○bilg  |
| consistent of color modified in                                                                                 | 31. Chael' conser. with a colorismum pilatits ores of 450 mg/d.                                                                                                    | • Yes O'Nig   |
|                                                                                                    | irs, Winking report with a minimum plinth group of SM mg.D. for the pich with extention tentor for<br>alexalizations now by 10 presents with collected write naturals decilities: | ● Top Obje    |
|                                                                                                    | v. Tealists the buyer with finality for nime timesman tare by 10 personal fundating disables students;                                                                            | ●Yes O'Ne     |
|                                                                                                    | vi. Library and Handley mean with a minimum plants area of 1000 ayab.                                                                                                    | O'Yan C'Ra    |
|                                                                                                    | ydl, 6 leptupa halla, meh mennaring at lenet 450 ng.A.                                                                                                    | O'Yan O'Yan   |
|                                                                                                    | vII. Eleycia stand with a providen the pariding minimum 100 kinyalos et a time.                                                                                                   | O'San C'Ra    |
|                                                                                                    |                                                                                                    | 1 Physics Lab |

locationic31136F1Eapp

|                                                                           | in. If selection subjects are trapist, then three interests the Biology and If Mantenates we Computer Statement inhomination for these subjects, with a minimum plant | des , um für Hymins , om der<br>Ir Herms fichmen untferet um<br>Ir umm of 1930 sq.ft mech. | Consisty and wa        |                                                |           | Yes We  1. Charaktry Lah  3. Melogy Lab  4. Elsedumin Lab  5. Computer Lab  5. Computer Lab  5. Roose Statences  6. House Statences  6. House Statences  6. House Statences  7. Wes No |
|---------------------------------------------------------------------------|----------------------------------------------------------------------------------------------------|--------------------------------------------------------------------------------------------|------------------------|------------------------------------------------|-----------|----------------------------------------------------------------------------------------------------|
|                                                                           | n. In experience with Government notification ED 10                                                                                                    | 7 7712017 des A 2789201                                                                    | t ledomentero la re    | ordiná le malifeble                            |           | O'You O'No                                                                                                    |
|                                                                           | ri. Opland the naturbad afficient with respect to less                                                                                                    |                                                                                            |                        |                                                | 1411      | O'No O'No                                                                                                    |
|                                                                           |                                                                                                    |                                                                                            |                        |                                                |           | <u>'</u>                                                                                                    |
|                                                                           | I. Challes marker                                                                                                    |                                                                                            | CREMONING              |                                                |           |                                                                                                    |
| . Details of Application Res yald,<br>mitted to head of account, V200-01- | ii. Date of Popusat*  Iii.Challan Amount (la Re)                                                                                                    |                                                                                            | \$1/06/0622<br>50080 · | Vised (1999)                                   |           |                                                                                                    |
| 2-1-00° by E2 Chillen)                                                    | ls. Bank name                                                                                                    |                                                                                            | 900FD ·                |                                                |           |                                                                                                    |
|                                                                           |                                                                                                    |                                                                                            | TUPELIN                |                                                |           |                                                                                                    |
|                                                                           | r Branch causo & Address                                                                                                    |                                                                                            |                        | 4 (Man. 450 phonophys)                         |           |                                                                                                    |
|                                                                           |                                                                                                    |                                                                                            |                        |                                                | _         |                                                                                                    |
| lewing documents Size 1,2,4,5 and 6<br>statesy to uplood                  | incompletely and should be upleated only in pill for                                                                                                    | ment and also should be less t                                                             | am. 500 KB. IPda       | unique cut registered under melety than SLNs 1 | in        |                                                                                                    |
|                                                                           | 1. Society Registration Copy (With PTR Copy) / Tru                                                                                                    | Chouse Fig.                                                                                | 1800 (1).pdf           | (Manking)                                      |           |                                                                                                    |
|                                                                           | Registration Copy (Mars also 500 KH)                                                                                                    |                                                                                            |                        |                                                | _         |                                                                                                    |
|                                                                           | 2. Land Deballs / Lame Aggreenest (Max slas 500 E)                                                                                                    | B) Chomo Fla                                                                               | 1830 (2) pair          | ( they)                                        |           |                                                                                                    |
| Salari Duncemento to be oplanded.                                         | S.Lankerer Bindein (Miss also 500 KB)                                                                                                    | Crossofile                                                                                 | 1630 (Z).pdf           |                                                |           |                                                                                                    |
| y is p <b>il fam</b> et                                                   | 4.Challen copy (Max vice 500 EB)                                                                                                    | Chocat Fix                                                                                 | 1890 (B) pair          | (Mandring)                                     |           |                                                                                                    |
|                                                                           | 5. Land commertion order Copy                                                                                                    | Choose File                                                                                | 1000 (6), pdf          | (Marking)                                      | ┑         |                                                                                                    |
|                                                                           | 6.Affiderit regarding residence of level, building                                                                                                    | other Spellities Channe File                                                               | 1890 (f),pdf           | (Mandatory)                                    |           |                                                                                                    |
|                                                                           |                                                                                                    |                                                                                            | -                      | ,                                              | $\forall$ |                                                                                                    |
|                                                                           |                                                                                                    |                                                                                            |                        |                                                |           |                                                                                                    |
|                                                                           |                                                                                                    | WINT (                                                                                     | EDUT .                 |                                                |           |                                                                                                    |
|                                                                           |                                                                                                    | T                                                                                          |                        |                                                |           |                                                                                                    |
| Nant 31186PU Eupp                                                         |                                                                                                    | EN                                                                                         | TED TU                 | E CORRECT                                      |           |                                                                                                    |
| LOAD THE DOO<br>PDF FOR<br>(MAX SIZE !                                    | MAT                                                                                                    |                                                                                            | LLAN N                 | UMBER AND                                      | BAN       | FEES AMOUNT,<br>IK NAME AND<br>ADDRESS                                                                                                    |
|                                                                           | CLIC                                                                                                    | REDIREC                                                                                    | TED TO                 | N AND IT WILL BE<br>THE PRINT<br>MENT PAGE     |           |                                                                                                    |
| NOTE:                                                                     |                                                                                                    | ACKNOW                                                                                     | LEDGE                  | VIENT PAGE                                     | )         |                                                                                                    |

Hear College

3(31/22, 11:48 AM

- 1. BEFORE FINAL SUBMISSION, PLEASE CROSS CHECK THE APPLICATION FORM THOROUGHLY.
- 2. CHALLAN DATE SHOULD NOT BE EARLIER TO THE DATE OF NOTIFICATION.
- 3. APPLICATION SHOULD BE SUBMITTED ON OR BEFORE THE SPECIFIED LAST DATE.
- 4. CHALLANS PAID AFTER THE LAST DATE SPECIFIED WILL NOT BE ACCEPTED.
- 5. CHALLANS PAID IN THE PREVIOUS YEARS WILL NOT BE ACCEPTED.

## PRINT ACKNOWLEDGEMENT FORM

3/23/22, 5:54 PM

ACKNOWLEDGEMENT FORM

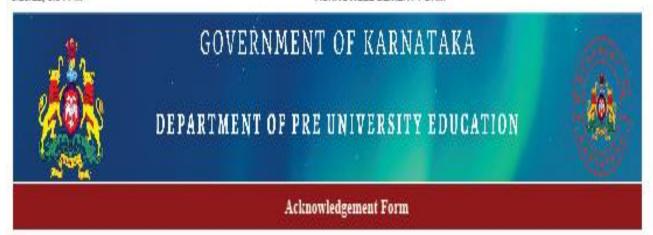

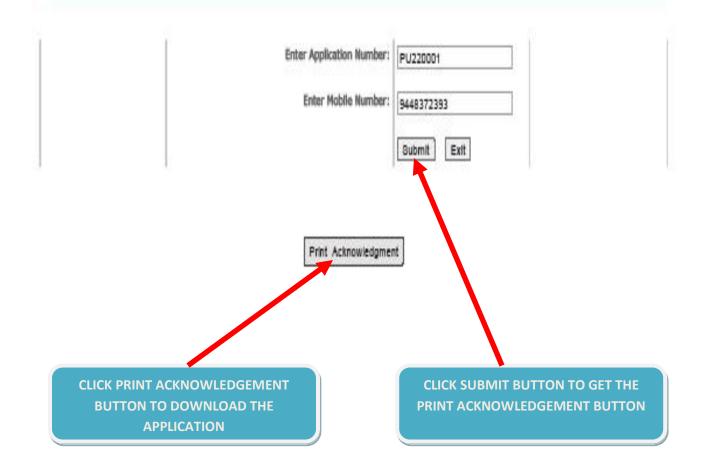

## **ACKNOWLEDGEMENT IN PDF FORMAT**

#### Department of Pre University Education - Karnataka

O/o Director Department of Pre University Education, 18th Cross, Malleshwaram, Bangalore - 560 012

## Form 1 - APPLICANT COPY

(Opening of New Private Unaided Pre University Colleges - 2022-23)

(Rule 3 Sub rule (1) Karnataka Education Act / Rule 4 Karnataka Pre University Education (Academic, Registration, Administration and Grant-in-aid, etc) Rules 2006)

Application No : PU220001 Application Submission Date & Letter of intent issued date: 31/03/2022

District in which Institution to be started: CHIKKODI Area to which Institution belongs : Muncipal

Taluk in which Institution is to be started : CHIKODI Type of Management: ST

Assembly Constituency: Chikkodi-Sadalga Lok Sabha constituency: Uttara Kannada Land Details : Lease

Management Registered as: Society

la. Name and location of the Institution Trust/Society: ADRASH TRUST BANGLORE

28, Bandappa Garden, Mathikere, Bengahiru, Kamataka 560054, India

NO 31

1b. Name of the Proposed P U College: ADRASH PU COLLEGE

1c. Location and complete address of the proposed P U College : 28, Bandappa Garden, Mathikere, Bengahuru, Karnataka 560054,

NO 31

2 Name, address and nature of the Local Authority or Governing Council

or Managing Committee (Enclose a copy of the certificate of Registration, a copy of the Memorandum of Association etc., of the Society, Trust deed etc.) See Section 2(17):

Submitted

SS

3. Objectives of the Educational Institution proposed to be established:

4. Year from which the proposed institution is to be started : 2022-23

Girls 5. Type of educational institution proposed to be established:

6. Details of preliminary formalities if any, completed with the concerned authority/professional body/University/other affiliating agency :

7. Details of other educational institutions established, managed and SS

administered by the local authority or Governing Council, immediately prior to this application:

8. Explain the need for providing the intended educational facilities to the people in the locality with reference to

a. Size of the population in the locality ( As per census Report ): 1000000

b. Literacy percentage :

c. Details of other existing educational institutions in and around the locality - : Exists

O/o Director Department of Pre University Education, 18th Cross, Malleshwaram, Bangalore - 560 012

## Form 1 - APPLICANT COPY

(Opening of New Private Unaided Pre University Colleges - 2022-23)

(Rule 3 Sub rule (1) Karnataka Education Act / Rule 4 Karnataka Pre University Education (Academic, Registration, Administration and Grant-in-aid, etc) Rules 2006)

|                        | 2006) Annataka Education Act / Kine + Karmataka Fre Oniversity Education ( Academic, Registration, Administration and Gram-in-and, etc) Kines. |                                                                           |  |  |  |  |  |
|------------------------|----------------------------------------------------------------------------------------------------|---------------------------------------------------------------------------|--|--|--|--|--|
| i. College code        | of the existing education                                                                                                    | onal institutions in and around the locality and its distance             |  |  |  |  |  |
|                        | College Code                                                                                                    | Distance (in Kms)                                                         |  |  |  |  |  |
| College 1 :            | KK023                                                                                                    | 5                                                                         |  |  |  |  |  |
| College 2 :            |                                                                                                    | 0                                                                         |  |  |  |  |  |
| College 3 :            |                                                                                                    | 0                                                                         |  |  |  |  |  |
| College 4 :            |                                                                                                    | 0                                                                         |  |  |  |  |  |
| College 5 :            |                                                                                                    | 0                                                                         |  |  |  |  |  |
| College 6 :            |                                                                                                    | 0                                                                         |  |  |  |  |  |
| College 7 :            |                                                                                                    | 0                                                                         |  |  |  |  |  |
| College 8 :            |                                                                                                    | 0                                                                         |  |  |  |  |  |
| College 9 :            |                                                                                                    | 0                                                                         |  |  |  |  |  |
| College 10:            |                                                                                                    | 0                                                                         |  |  |  |  |  |
| d. Details regarding   | feeder institutions (Hig                                                                                                    | ch Schools ) in and around the locality -                                 |  |  |  |  |  |
| i. School code o       | of the feeder educations                                                                                                    | Exists al institutions in and around the locality and its distance :      |  |  |  |  |  |
|                        | School / DISE Code                                                                                                    | Distance (in Kms)                                                         |  |  |  |  |  |
| School 1 :             | KK002                                                                                                    | 5                                                                         |  |  |  |  |  |
| School 2 :             |                                                                                                    | 0                                                                         |  |  |  |  |  |
| School 3:              |                                                                                                    | 0                                                                         |  |  |  |  |  |
| School 4:              |                                                                                                    | 0                                                                         |  |  |  |  |  |
| School 5:              |                                                                                                    | 0                                                                         |  |  |  |  |  |
| School 6 :             |                                                                                                    | 0                                                                         |  |  |  |  |  |
| e. Details regarding t | the existing habitations                                                                                                    | in the locality and their state of backwardness with special refrence to- |  |  |  |  |  |
| i. SC/ST catego        | ry:                                                                                                    | Yes                                                                       |  |  |  |  |  |
| ii. Girls:             |                                                                                                    | Yes                                                                       |  |  |  |  |  |
| iii. Boys:             |                                                                                                    | Yes                                                                       |  |  |  |  |  |
| iv. Transgender        | :                                                                                                    | Yes                                                                       |  |  |  |  |  |
| v. Children with       | Disability:                                                                                                    | Yes                                                                       |  |  |  |  |  |
| vi. Minority cor       | nmunity:                                                                                                    | Yes                                                                       |  |  |  |  |  |
|                        |                                                                                                    |                                                                           |  |  |  |  |  |

O/o Director Department of Pre University Education, 18th Cross, Malleshwaram, Bangalore - 560 012

## Form 1 - APPLICANT COPY

(Opening of New Private Unaided Pre University Colleges - 2022-23)

(Rule 3 Sub rule (1) Karnataka Education Act / Rule 4 Karnataka Pre University Education (Academic, Registration, Administration and Grant-in-aid, etc) Rules 2006)

| Member's Name                     | Age           | Father's Name                                       | Qualification           | Occupation                                          | Casto                 | Address |
|-----------------------------------|---------------|-----------------------------------------------------|-------------------------|-----------------------------------------------------|-----------------------|---------|
| HGG                               | 5             | AA                                                  | AA                      | AA                                                  | SC                    | AA      |
|                                   |               |                                                     |                         |                                                     | -                     |         |
|                                   |               |                                                     |                         |                                                     | -                     |         |
|                                   |               |                                                     |                         |                                                     | -                     |         |
|                                   |               |                                                     |                         |                                                     | -                     |         |
|                                   |               |                                                     |                         |                                                     | -                     |         |
|                                   |               |                                                     |                         |                                                     | -                     |         |
|                                   |               |                                                     |                         |                                                     | -                     |         |
|                                   |               |                                                     |                         |                                                     | -                     |         |
|                                   |               |                                                     |                         |                                                     | -                     |         |
|                                   |               |                                                     |                         |                                                     | -                     |         |
|                                   |               |                                                     |                         |                                                     | -                     |         |
|                                   |               |                                                     |                         |                                                     | -                     |         |
|                                   |               |                                                     |                         |                                                     | -                     |         |
|                                   |               |                                                     |                         |                                                     | -                     |         |
|                                   | inancial impl | lications to provide inf<br>dards prescribed in the |                         | acilities, equipment, etc                           | c., at current<br>Rs. |         |
| Accountant or s                   | uch other aut |                                                     | w is competent to certi | tatement ( Certified by<br>fy the accounts of the I |                       | Submitt |
| 2. Details of mo                  | wable and im  | amovable properties po                              | ssessed by the manag    | ement :                                             |                       | Submit  |
| c. Certificates fr                | om the Bank   | to show cash balance                                | :                       |                                                     |                       | Submit  |
|                                   |               | as evidence for the po<br>cribed standards :        | ssession of the extent  | of land required for bu                             | ilding,               | Submitt |
| e. Blue print to e<br>available : | evidence that | t buildings to the requi                            | red extent and of the r | equired specifications a                            | ine                   | Submitt |
|                                   |               | and certified accounts<br>local authority or Gov    |                         | the other educational                               |                       | Submitt |
|                                   |               |                                                     |                         | lification prescribed by                            |                       |         |

O/o Director Department of Pre University Education, 18th Cross, Malleshwaram, Bangalore - 560 012

#### Form 1 - APPLICANT COPY

(Opening of New Private Unaided Pre University Colleges - 2022-23)

(Rule 3 Sub rule (1) Karnataka Education Act / Rule 4 Karnataka Pre University Education (Academic, Registration, Administration and Grant-in-aid, etc) Rules 2006)

h. Copy of the resolution of the Governing Council / Managing Committee authorising the Secretary to file this application:

i. Name and full address of correspondent/Secreatary-cum-correspondent authorised to carry out the correspondence with the Government Department:

Secretary Name: MGR Secretary Cell Number: 9591234300

Secretary Address: AA

e-mail id : ananthkumarbhat@gmail.com

J. Present Term Renewal Copy of the society: Submitted
K. Land details of 30 years lease agreement copy: Submitted

L. Deed Registration copy: Submitted

M. Land conversion order copy for Education purpose isssued by Submitted

DC/Competeing Authority:

11. Infrastructure details (If conditions mentioned as per 2006 rule 4 are not met, the intent letter issued by the Department of Pre University Education will stand invalid after completion of period specified in intent letter)

Principal's chamber with a minimum plinth area of 250 sq.ft.

Yes

Office room with a minimum plinth area of 250 sq.ft.:

YesYes

iii. Staff room with a minimum plinth area of 500 sq.ft.: Yes

iv. Waiting room with a minimum plinth area of 500 sq.ft. for the girls with attached toilets for simultaneous use by 10 persons with sufficient water storage facilities:

v. Toilets for boys with facility for simultaneous use by 10 persons.(Including disable students): Yes

vi. Library with a minimum plinth area of 1000 sq.ft.: Yes

vii. 6 lecture halls, each measuring at least 22 ft. x 30 ft.:

viii. Bicycle stand with a provision for parking minimum 100 bicycles at a time.:

ix. If science subjects are taught, then three laboratories, one for Physics, one for Chemistry and one for Biology and if Electronics or Computer Science or Home Science subjects are taught separate laboratories for these subjects with a minimum plinth area of  $24 \, \text{ft.} \times 60 \, \text{ft.}$  each.:

x 60 ft. each.:

Biology Lab: Yes

Electronics Lab: Yes

Electronics Lab: Yes
Computer Lab: Yes

Physics Lab:

Chemistry Lab:

Yes

Yes

Yes

Home Science: Yes

Yes

Submitted

O/o Director Department of Pre University Education, 18th Cross, Malleshwaram, Bangalore - 560 012

#### Form 1 - APPLICANT COPY

(Opening of New Private Unaided Pre University Colleges - 2022-23)

(Rule 3 Sub rule (1) Karnataka Education Act / Rule 4 Karnataka Pre University Education (Academic, Registration, Administration and Grant-in-aid, etc) Rules 2006)

 $\kappa.$  25,000 sq. ft. of land on which the Trust or Scciety intends to construct the college building.:

## 12. Details of Application Fee paid (Remitted to Head of Account "0202-01-102-1-06") by K2 Challan

| i. Payment Reference<br>Number : | CR032202020<br>0913658 | ii. Date of Payment : | 31/03/2022 |
|----------------------------------|------------------------|-----------------------|------------|
| iii.Amount Paid (in Rupees):     | 50000                  | iv.Bank Name :        | SBI        |

Declaration: I hereby declare that the above information furnished by me is true and correct to the best of my knowledge.

MGR

O/o Director Department of Pre University Education, 18th Cross, Malleshwaram, Bangalore - 560 012

#### Form 1 - APPLICANT COPY

(Opening of New Private Unaided Pre University Colleges - 2022-23)

(Rule 3 Sub rule (1) Karnataka Education Act / Rule 4 Karnataka Pre University Education (Academic, Registration, Administration and Grant-in-aid, etc) Rules 2006)